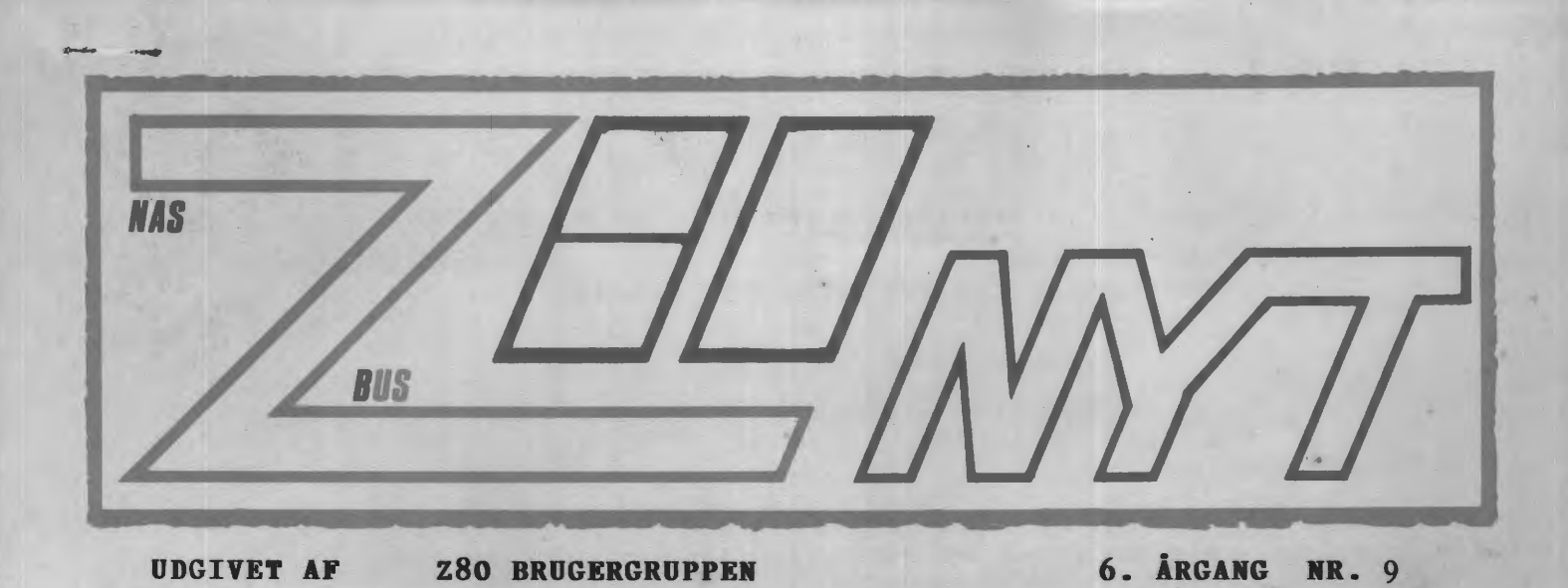

## MEDLEMSMØDE MEDLEMSMØDE

*Julehygge.* 

Vi vil lave lidt julehygge, som vi plejer på denne årstid, med gløg og andet. Vi håber endvidre at kunne nå at fremvise det færdig modem og fortælle lidt om dettes virkemåde og brug.

*Torsdag den 12 - 12 - 85 Kl. 19.30 til ca 22.30* 

**RECKU Vermundsgade 5.**  Auditorium 18 AB(C) på 1. sal **2100 København Ø** 

P.B.V. Rene' Hansen.

- 3: Programmerbare funktionst
- 7: Z80-o-Man
- 8: Programbiblioteket Nyheder

**INDHDlD=** 

- 10: Autostart under CP/M
- 11: Pascaltest?!
- 12: BDOS del 2
- 18: Billede af MODEM
- 19: Ole hjørne: Bemærk
- 21: STAT et CP/M program
- 22: Læserbreve
- 24: Resten af annoncerne

**December 1985** 

LABAALALALALAL

Z 8D

#### **ALMINDELIGE OPLYSNINGER OM FORENINGEN**

#### **HENVENDELSE TIL FORENINGEN TIL FORRETNINGSFØREREN:**

Ulla Hansen

Dronning Dagmarsvej 116, 3650 Ølstykke Mandag - fredag kl. 19.00-21.00 på telefon 02 17 77 05

Hertil skal rettes henvendelse om indmeldelse, adresseforandring, salg af foreningens blade, CP/M mapper og lign.

Øvrige henvendelser af generel art til formanden. Stof og annoncer til foreningens blad, samt køb af CP/M programmer ved, henvendelse til Asbjørn Lind.

> **Indmeldelsesgebyr: 25.00 kr. Kontingent 1.7.85** - **1.7.86. 200.00 kr.**

Annoncering for medlemmer er gratis i Z80 NYT. For andre 250 kr. pr. A4 side.

\*\*\*\*\*\*\*\*\*\*\*\*\*\*\*\*\*\*\*\*\*\*\*\*\*\*\*

" Bestyrelsesmedlemmer: \*

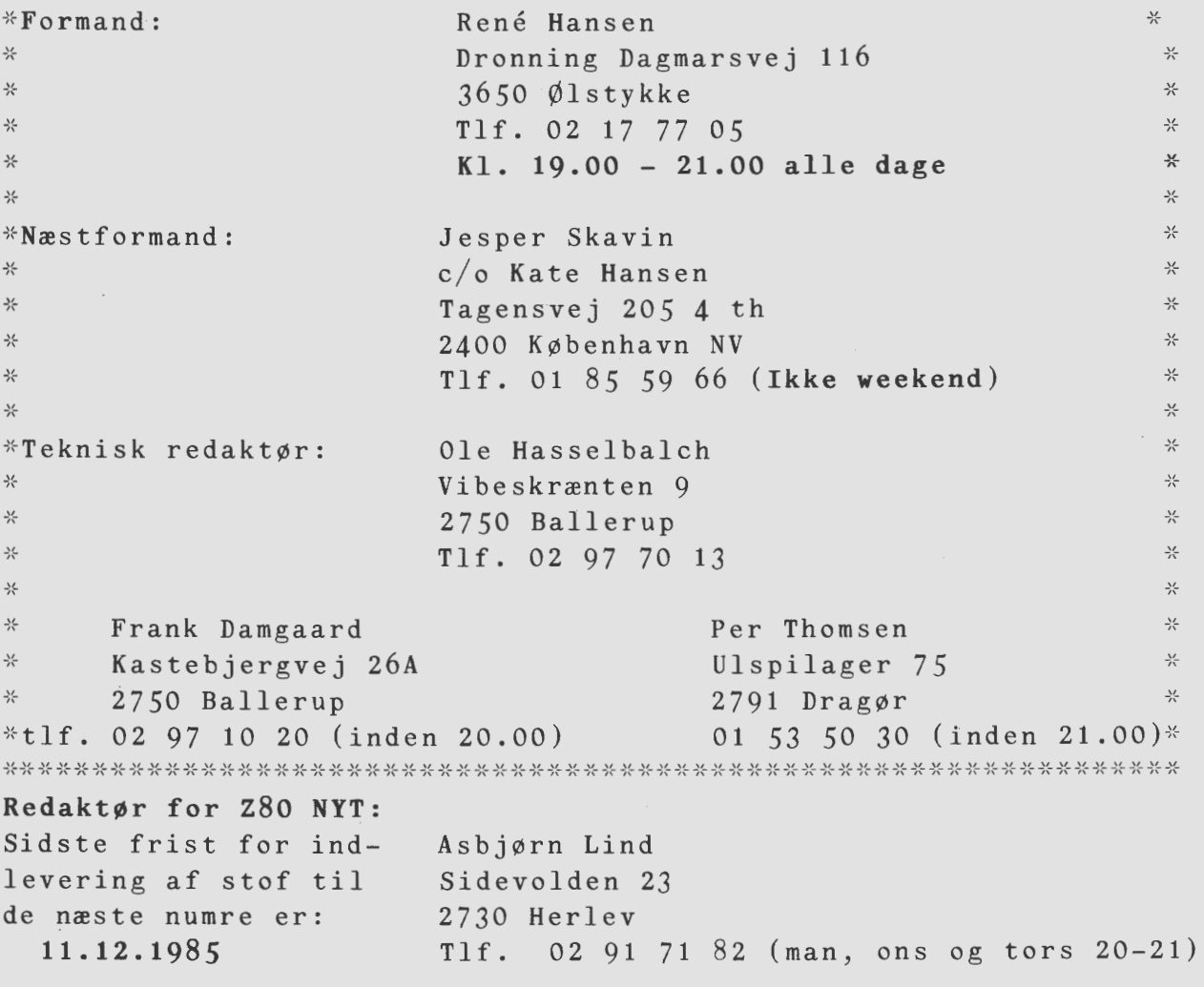

**Z80 BRUGERGRUPPEN. GIRO 6 74 26 02** 

#### **Programmerbar• funktionsta•t•r pa Nascom tastatur•t (fortsat).**

Denne artikel er en fortsættelse af min artikel fra forrige nummer om programmerbare funktionstaster på Nascom-tastaturet. I denne del vil jeg omtale, hvorledes man kan omprogrammere tastarne.

Den første betingelse for at kunne omprogrammere funktionstasterne er, at man fra et et vilkårligt program kan finde tabellen. Jeg har valgt at klare dette problem ved at lægge tabellen et fast sted i valgt at klare dette problem ved at lægge tabellen et fast sted<br>BIOS'en (mere præcist i adresse 3EH relativt til starten af BIOS)<mark>.</mark>

Hvis man har et selvskrevet program, der har brug for sit eget sæt værdier af funktionstasterne, er det nu ikke noget problem i starten af dette program at indsætte en lille stump kode, der indsætter en ny tabel i BIOS'en.

Men hvad skal man gøre, hvis man har et "købeprogram", som gerne skulle have sine egne særlige værdier af funktionstasterne? Ja her må man lave et lille program i assembler eller Pascal, der først indlæser den ønskede tabel og herefter starter det egentlige program. I slutningen af denne artikel er vist et assembler-program, som jeg bruger i forbindelse med WordStar.

Nu er der kun et enkelt problem tilbage. Det skulle jo gerne **vare**  således, at når man afslutter et program som WordStar og vender tilbage til CCP'en, ja så skulle CCP-versionen af funktionstasterne gerne være bragt på plads igen. Man kan selvfølgelig klare dette ved at have en uberørt version at tabellen liggende et andet sted i BIOS7en, men ærlig talt synes jeg, at det er pladsspild, når den ligger et sted på disketten. I stedet finder vi det sted i BIOS'en, hvor systemet indlæses fra disketten under warmboot. I MAPBO-BIQS7en ser det således ud:

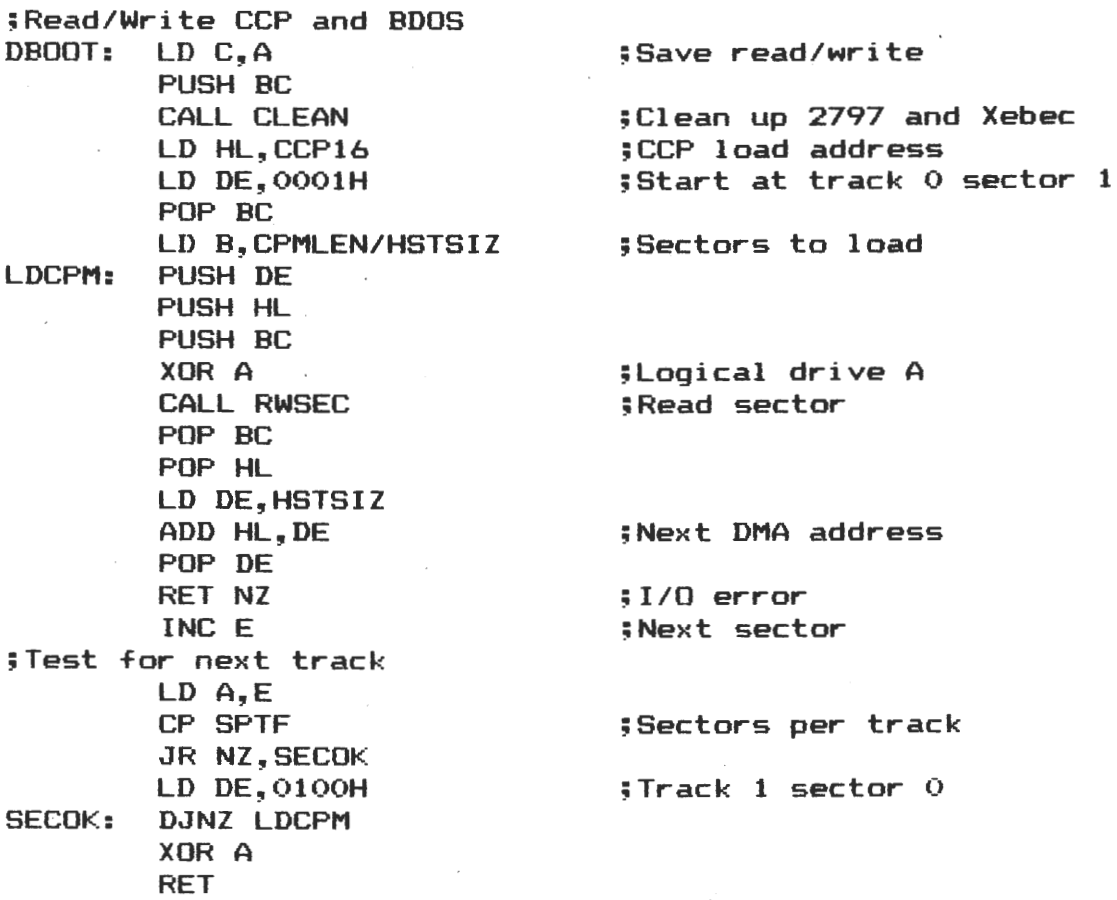

 $\rightarrow$ 

## Side 4- z8o NYT 6. **årgang, nr.** *9,* **deceaber** 85.

Bemærk, at både CCP og BDOS indlæses, dvs at den næste sektor på disketten nu indeholder starten af BIOS"en og dermed også vores tabel. Hvis vi nu læser denne sektor over i sektorbufferen (i MAPB0-BIOS"en kaldet HSTBUF>, kan vi kopiere tabellen på plads.

I stedet for de to sidste instruktioner <XOR og RET> indsætter vi derfor følgende:

;Set default function key table XOR A<br>LD HL.HSTBUF LD HL,HSTBUF ;Address of BIOS buffer CALL RWSEC **;Read 1.** sec of BIOS TO HSTBUF LI> HL,HSTBUF+<FNCSTO-:-B10S> ;Point to **table** in HSTBUF Point to table in BIOS LD BC, TABLEN LDIR **;Move** it

RET

I Geminis BIOS er der ikke valgt de samme navne, men selve koden ser omtrent ligesådan ud, så det skulle ikke **være** svært at finde stedet.

Og så til programmet, der starter WordStar. Det er skrevet til MB0 assembleren •

. zao . , PROGRAM TO SET FUNCTION KEY TABLE **AND** START WordStar ; ; EQUATES TABOFF EQU 003EH TABLEN EQU 100H CPMBUF EQU 0080H FNCST0: DEFW 0 ;Pointer

;FUNCTION KEY TABLE

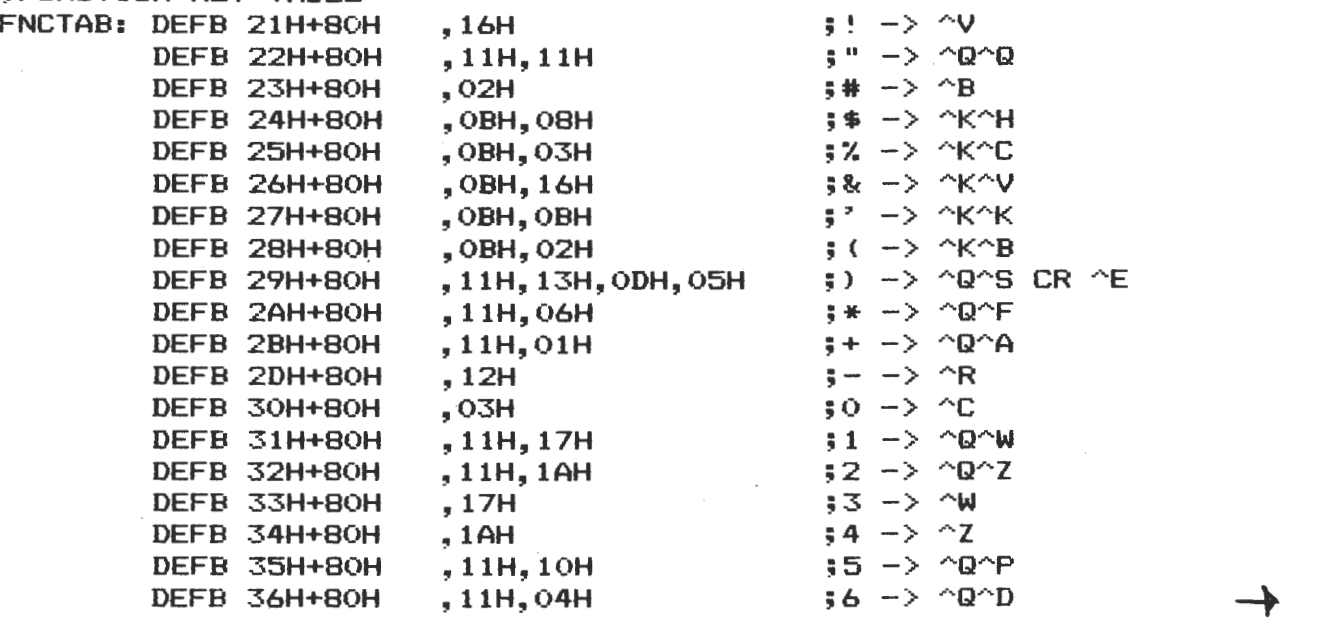

 $\mathcal{F}^{\text{max}}_{\text{max}}$  and

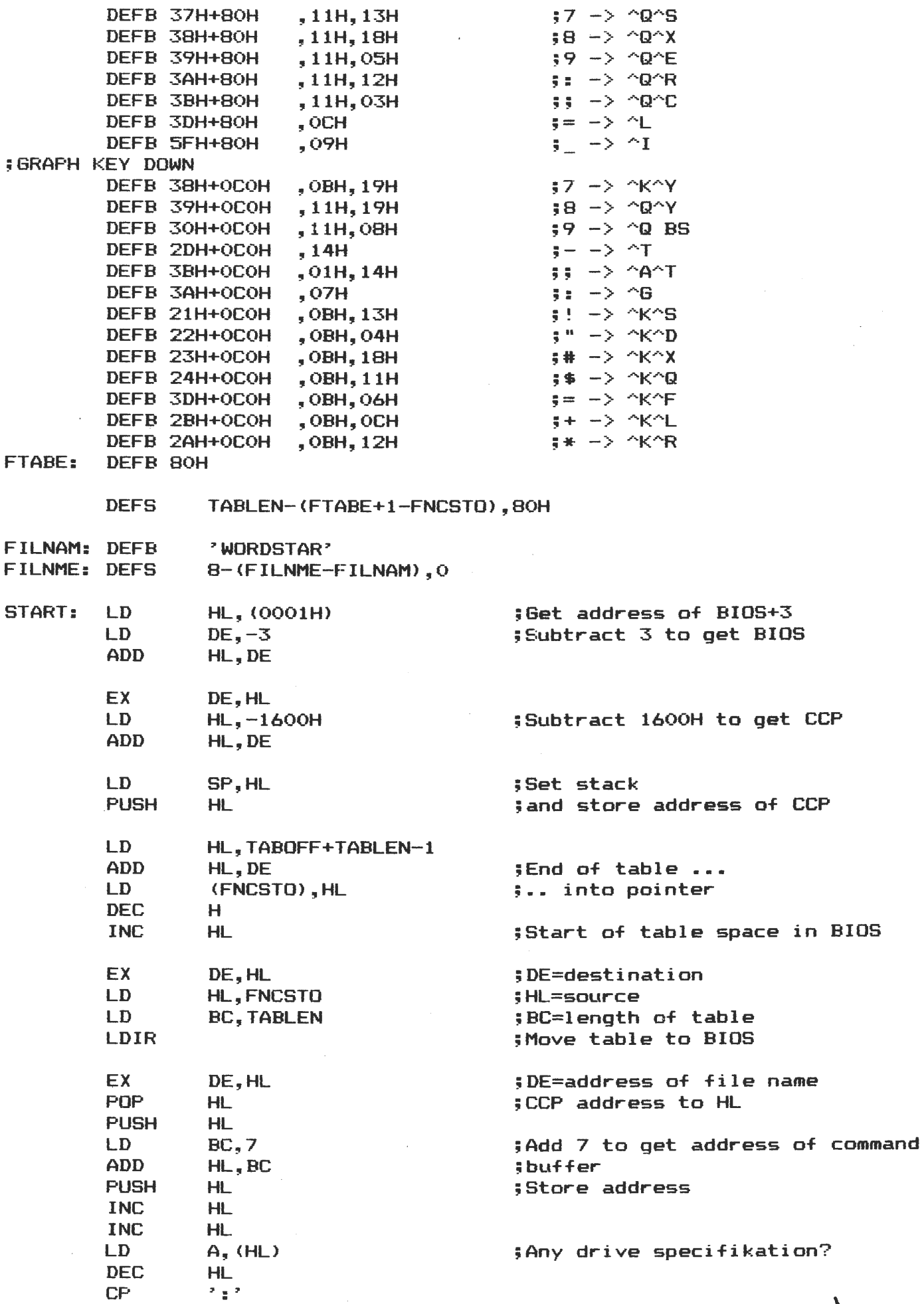

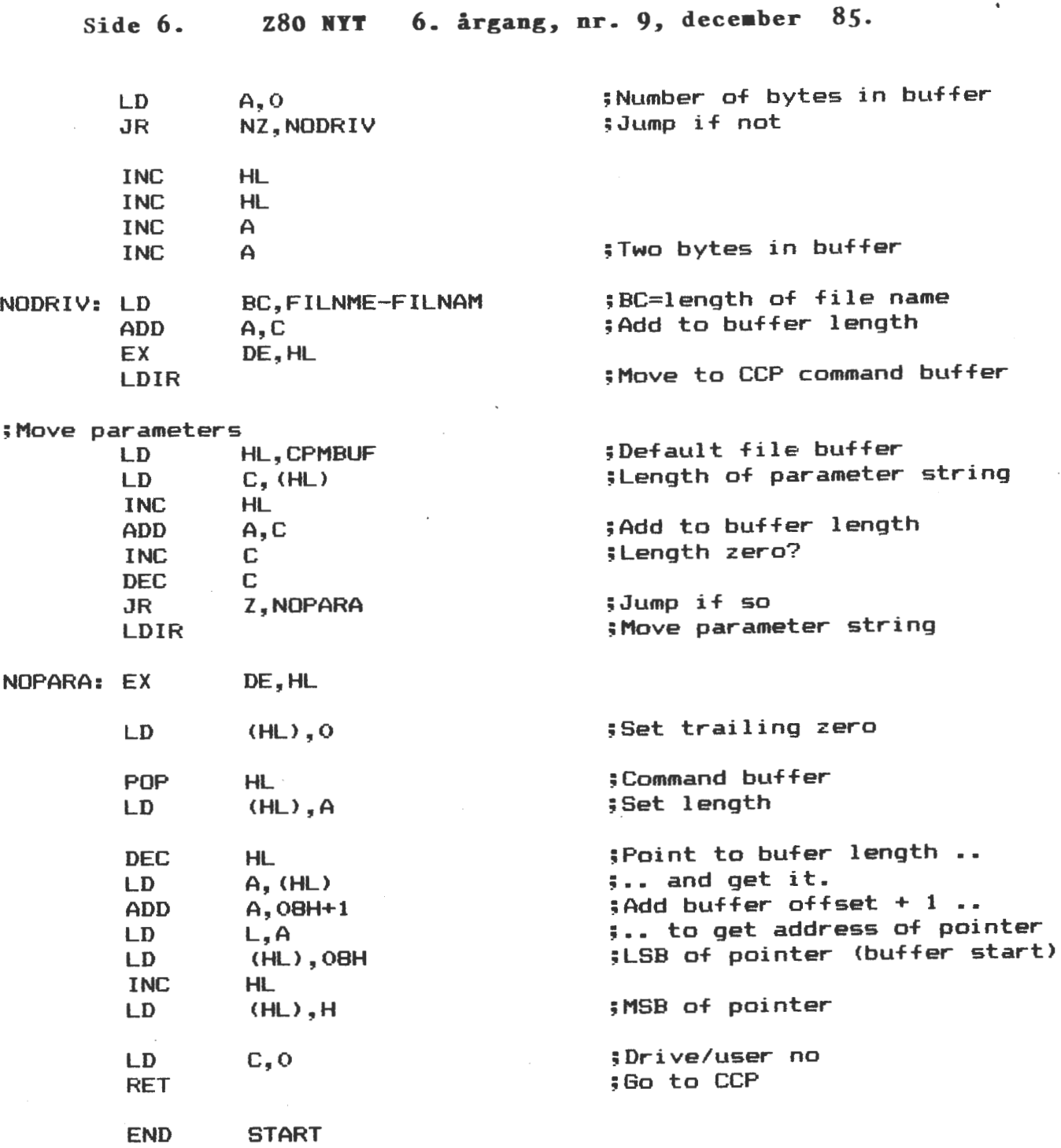

# **Svend Daugaard Pedersen Svend Daugaard P<br>nr. 333 <del>X</del>**

Bedstefar til salg

Datapoint 2200 med rc2240 matrix printer benyttes med Nascom 1 eller 2, mikroprofessor eller anden Z80-maskine (Nyværdi: 3-5.000 kr.) Til Datapoint medleveres basic, assembler og databus, samt en række utility programmer og **FULD** dokumentation af maskinen. Det vil være en betingelse at denne dokumentation stilles til rådighed for andre interesserede medlemmer af klubben. Maskinen vil være oplagt som terminal til moderne processorkort, idet den har 12\* 80 tegns display, dobbelt båndstatiin med læsning i begge retninger (blok opdelt) og meget felksibel ekstern bus. Programmering i maskinens assembler er som at gå med for små sko, men det kan lade sig gøre. (En kaput maskine følger med som reservedel for en halv flaske gammel dansk) E. Sjørlund 03 47 90 97 mellem 15 og 21. \*

-~ **80-0- MA1'f** 

Hvad laver en Z80-o-man sådan en søndag morgen efter krydderen og sidste nummer af Z80-Nyt er læst?

Hvis man vil være med i ræset, er det åbenbart nødvendigt med en RAM-disk og en 16/32 bits processor. Costgold til 7550 kr kan måske lige gå an, men er det nu nok? Er fremtiden ikke en Krokodillen er for længst arkiveret i den volatile ram og det<br>der med at gå ud og kigge på damer må vist også opgives. Men hvis man nu alligevel hopper på 16/32 bits vognen hvad så?<br>De færdige fabriksløsninger synes mig uoverkommelige i penge, De færdige fabriksløsninger synes mig uoverkommelige i penge, altså selvbygger og -konstruktion. Men så 68000, Z8000 (nå nej den er da vist gået i sin grav igen) eller 8086 (forleden hørte jeg for resten tallet 80486) eller måske 8-bits udgaverne af de samme? 68008 ser umiddelbart mest tillokkende ud. Det er jo i grunden en 32 bits processor - jo, men den har jo ingen segmengrunden en 32 bits processor = Jo, men den har Jo ingen segmen-<br>teringsfidus – nej men til gengæld en hulens masse addresseringsmuligheder og 17 registre eller endda 18 når PC tælles med. 32 bits forstås, og 8 MHz selv med et sløvt lager. En ihærdig søgning i Life-Ware-Memory bringer et minimissimum system for dagen (se en skitse senere). Det er ikke meget det kan, men man får chancen for at se begavet og erfaren ud ved kommende medlemsmøder og det er da også noget værd. Og NASCOM'en har stadig en mening med tilværelsen:

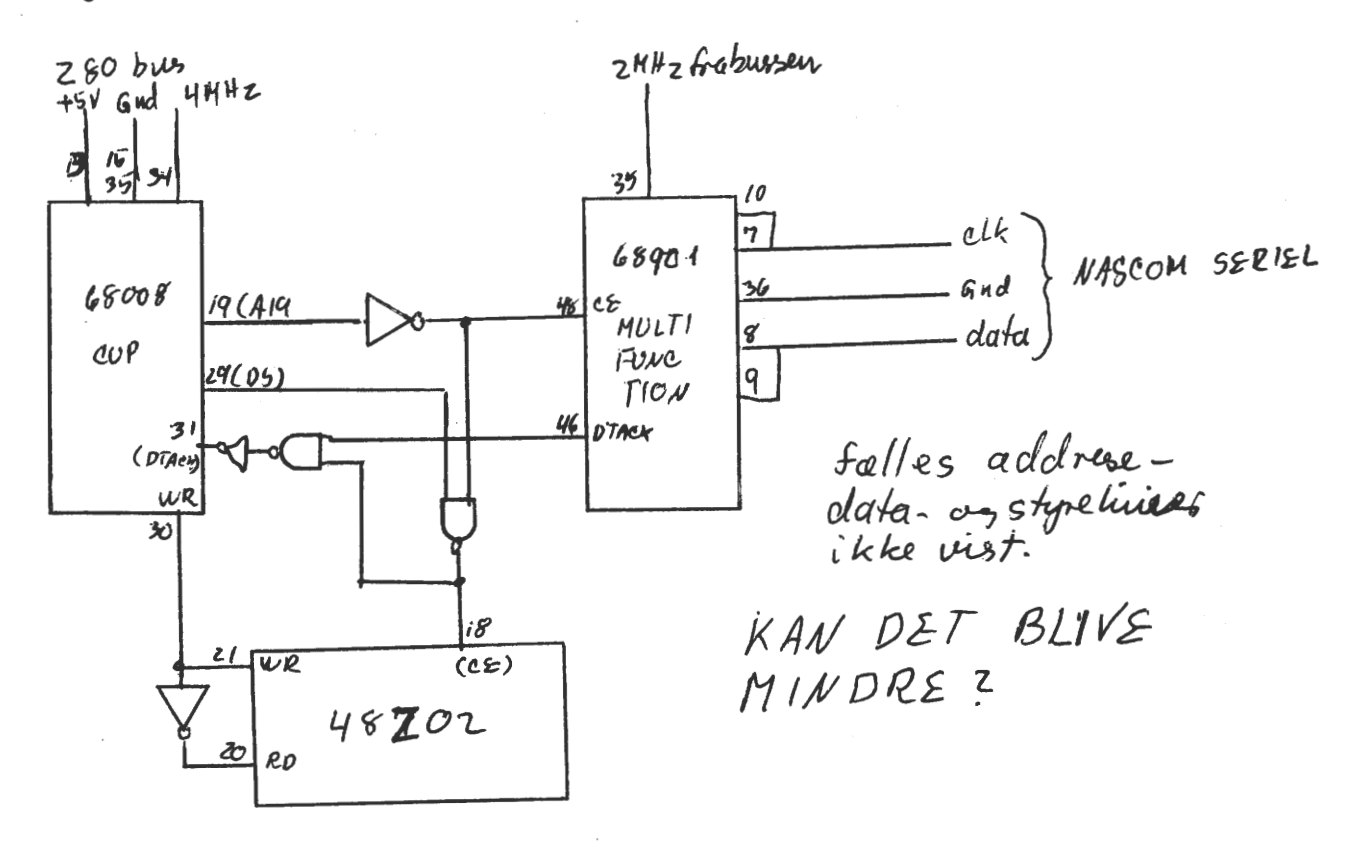

Jeghar flottet mig med en 68901 der er en held massel Jeghar flottet mig med en 68901 der e<br>bl.a. både seriel vez pora*lle*/ m*d/uel*.  $6850$  UART ar helt *lil*strokkelig.

2 kB lager er ikke meget. Husker veteranerne gode gamle dage med NASCOM l's 4 kB incl. videoram og 2 kB 0/S? 48Z02 er en statisk RAM med batteriback-up. Det er nødvendigt, da man starter processen ved at anbringe dimsen i sit Z-80 system og læser en amputeret operativsystem ind (reset, serin, serout), men resten af de 2 kB efter flytning til den "store" computer bruges til arbejdslager incl stak.

Med en fornuftigt udlægning på et prototypekort er vejen for senere udbygning med 256 kB dynamisk ram mulig, og holder man ørerne stive under studiet af håndbogens afsnit om Bus-Arbitration er det efter min bedste overbevisning endda muligt at sætte hele gøgemøget på Z-80 bussen og bruge lageret som ramdisk for z-80 systemet og endda bruge dette som interface til 68008 systemet. Der bliver nogle problemer med at få CPU'en til at læse fra ramdisken men der kan man evt bruge en DMA, eller lade 68008 ekspedere over på det normale lager

Et sidste spørgsmål,i hele historien er, om man vil understøtte 68000-ordren TAS (test and set), som forudsætter read-modify-write lager og altså bliver et spørgsmål om - så vidt jeg umiddelbart kan overskue - 8stk 741S 244. Det er dyrt for en enkelt ordre. Når nu early-write er så enkelt!

Er der nigen der overvejer de samme problemer, eller er jeg helt<br>alene i verden?<br>Alves fembeures from

Christian Laustsen

**Programbiblioteket** 

Der er kommet nye volumen til programbiblioteket (20 stk.), de fordeler sig på SIG/M og UK User Group. Sidstnævnte har vi nogle af i biblioteket i forvejen, men de er blevet omdøbt til CPMZ80, men foreløbig vil de optræde under CPMUK.

Her følger en kort oversigt over disse nye volumen, som jeg personlig anser for meget spændende.

#### CPMUK:

- 018 ProPascal programmer: Sorteringsmetode, grafisk anskuelse, ASCII til EBCDIC, File compere, Crossreference, Read sectorer, uafhængig terminal disk doktor, sorteringsrutine uafhængig af memorystørrelse m.m.
- 020 Z8 Cross Assembler (der virker, den har allerede vist sin styrke!), Z80 assembler. Begge med fuld dokumentation på disk.
- 021 Edinburgh Compatible Context Editor, winchester backup, disassembler og Gemini utilities: Diskeditor, filecompare
- 025 Creator & reporter til Mbasic v. 5.2 (eller nyere)- databaseprogram (professionelt fremstillet!!), Basic statistikanalyseprogram, Dbase program, der kan udskrive label, skrive breve og fylde navne i.
- Karaktersæt til Gemini SVC, diskutility DU3 (CP/M Plus), PLINK 026 II terminal og fileoverførringsprogram, 68000 monitor, udvidet filsøgningsprogram, ny udgave af SHOW file viewer.  $\rightarrow$

 $STC/M$ 

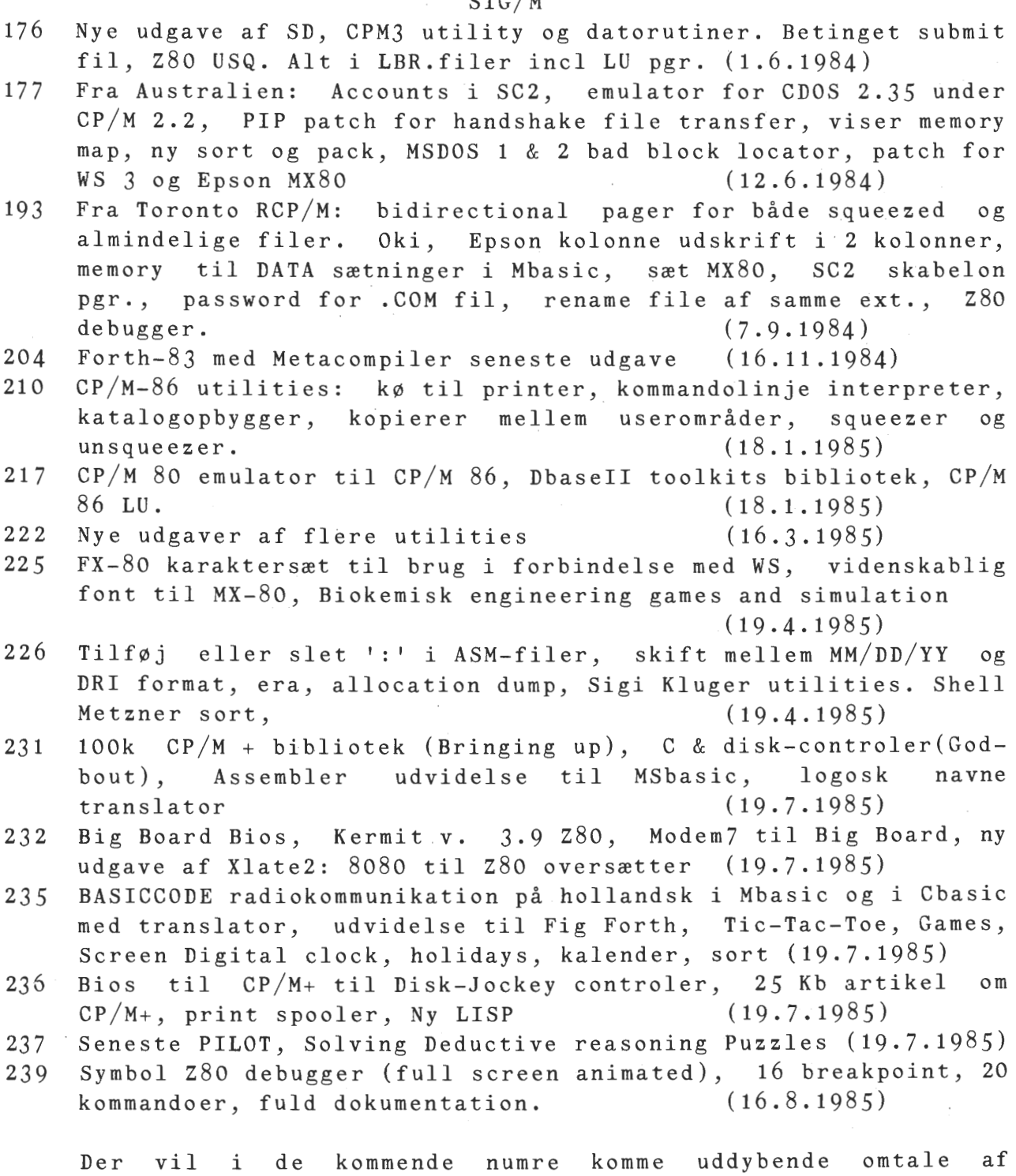

**SÆLGES:** \* **Sælges 1 stk originalt RC 702 Picolo Diskdrive af typen YD-27 4, som er et 40 spors dobbelt sidet 5.25" drive. Fabriksnyt.** 

**A.L.** 

於

indholdet på flere af disketterne, har man lovet mig!

*Pris.. 1700,* - **Forretningsførren. 02 177705.** 

## Side 10. Z80 NYT 6. årgang, nr. 9, december 85.

#### Autostart i CP/M.

For nogen tid siden blev jeg spurgt om, hvorledes man lavede autostart under CP/M, altså fik indlæst et program automatisk ved "power on" og RESET. Svaret har sikkert interesse for flere end denne ene person, så jeg har valgt at fortælle lidt om det her i bladet.

For at forstå, hvad man skal gøre, er det nødvendigt at se lidt på indledningen af CCP'en. Den ser således ud:

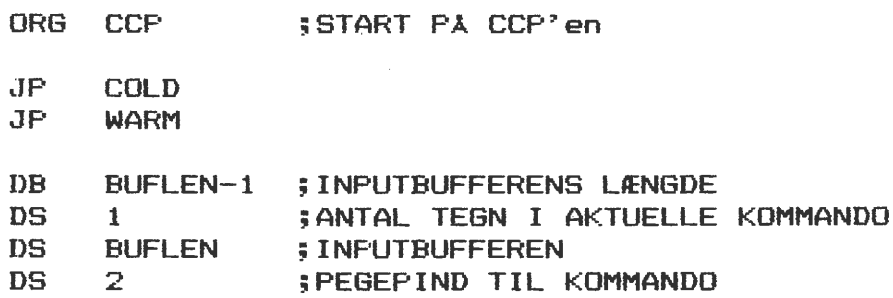

Man ser, at der to indgange til CCP'en. Den ene ligger i adresse CCP og den anden i adresse CCP+3. Hvis man hopper ind i CCP' en via eer og den anden i adresse CCP, undersøger CCP'en først, om der er en kommando i inputbufferen før den scanner tastaturet. Er der det, udføres denne kommando. Hvis man benytter varmstartindgangen i adresse CCP+3, negligeres en eventuel kommando i inputbufferen.

Når et program slutter eller når man trykker ^C, indlæser BIOS'en CCP'en og hopper til denne via varmstartindgangen. Når man derimod tænder for sin maskine eller trykker RESET, boot'es hele CP/M'en påny og BIOS'en vil efter at have foretaget de nødvendige initial iseringer hoppe ind i CCP'en via kolstartindgangen og en eventuel kommando i inputbufferen vil blive udført. Hvis man ønsker at få udført en eller anden kommando (f.eks. at få startet et program), må man altså sørge for at få denne kommando placeret i CCP' ens inputbuffer.

Lad os nu lige se på de næste adresser i CCP-starten. I adresse CCP+6 (altså umidelbart efter varmstart-hoppet) ligger et tal, der angiver inputbufferens længde. I den normale CCP stAr der her 7FH, men i visse CCP-erstatninger har man måttet inddrage lidt af inputbufferen for at få plads til de ekstra faciliteter, således at et mindre tal kan forekomme. Herefter følger en byte, der angiver hvor mange tegn den aktuelle kommando i inputbufferen fylder. Her står et nul i den sædvanlige CCP.

Nu følger selve inputbufferen, der strækker sig fra adresse CCP+B og BUFLEN bytes frem (altså normalt frem til og med adresse<br>CCP+87H). I den normale CCP ligger der. som det er fremgået, ikke CCP+87H). I den normale CCP ligger der, som det er fremgået, ikke<br>nogen kommando. Inputbufferen er i stedet fyldt med en copyrightkommando. Inputbufferen er i stedet fyldt med en copyrightmeddelelse fra Digital Research. Guderne (eller DR> må vide, .hvad den skal bruges til, for det er mest computer-hacker's der overhovedet opdager, at den står der, og den type mennesker plejer ikke vedet opdager, at den star der, og den type mennesker prejer ikke<br>at tage den slags meddelelser alt for bogstaveligt. Under indtastning af en kommando fra tastaturet, · bliver kommandoen anbragt i denne buffer med en O-byte som afslutter.

Umiddelbart efter inputbufferen (normalt i adresse CCP+BBH> følger en pegepind, der peger på det sted i inputbufferen, som CCP~en er en pegeping, der peger på det sted i inputbutteren, som CCr en er<br>kommet til i sin fortolkning af en kommando. Her skal normalt s<mark>tå</mark> adressen på inputbufferens start.

For at få anbragt en kommando i inputbufferen, må man rette i **MOVCPM eller eventuelt** i **CPM.COM. Indlæs en af disse ved kommandoen DDT MOVCPM.COM (eller DDT CPM.COM). CCP~en starter nu** i **adresse 980H, AOOH eller BOOH afhængig af, om ens system kører med 128, 256 eller 512 bytes pr. sektor (Gemini** og **MAPBO bruger 512). Nu kan**  kommandoen **og kommandolængden indføjes v.hj.a. S-kommandoen. Kom**mandoen skal **slutte med en 0-byte,** som **dog ikke skal medregnes** <sup>i</sup> **længden af kommandoen. Herefter skal man hoppe tilbage til CCP~en**  (60) og SAVE **det rettede** <husk **at læse længden ved indlæsningen).** 

**-----o** 

#### **Svend Daugaard Pedersen nr.** 333  $\blacktriangleright$

Næste nummers deadline er allerede den 11.12.85, det skyldes, at det skal trykkes inden jul. Det næste blad udkommer altså først i januar 1986, men I ved jo, at der kommer nogle helligdage på denne tid af året. Det næste blad kommer måske først i slutningen af februar, fordi det er redaktørens mening at holde en lille vinterferie!

 $\overline{\bullet}$   $\overline{\bullet}$   $\overline{\bullet}$   $A \circ b$  jørn Lind

Hr. Villadsen prøver medlemmer igen. Sidste gangs pascalsprogram fik ingen løsning, da der ikke var et enste medlem, der reagerede på udfordringen. Men fat mod, her er et nyt! Der er jo mange dygtige pascalprogramører i blandt os - lad os nu se?

 $(*)$  Pascal test  $2 *$ program test2; function plus1 (i:integer):integer; Plus1  $i = i + 1$ end; furiction F (function F1 **(x,y** : **real;**  function f2 (i : integer) : integer<br>) : real ) :  $real;$ begin **f:=Fl (3,4,Plusl)**  end; function sum (x, y : real; function F (i:integer): integer): real; Sum  $:= x + y + F$  (round(x)) end; begin  $(*$  Main  $*)$ writeln (f (sum)) end.

#### **BDOS 2.del**

Denne gang skal vi se på kontrolfunktionerne til systemet. Disse kald tilbyder programmøren en stor handlefrihed, når han skal bruge hele CP/M systemet.

**System reset: funktion 0** 

Denne funktion er beregnet til genstart af CP/M kommandoprocessor (CCP) efter endt programudførelse eller ved brugerafbrydelse. System reset svarer til en JP O (jump OH) eller et Ctrl-C, som tvinger en varmstart (i modsætning til en koldstart, hvor alle parametre og ydre enheder sættes eller initieres). Funktionen afaktiverer alle drive og indsætter A: som det indloggde drev. Funktionen er meget simpel som følger:

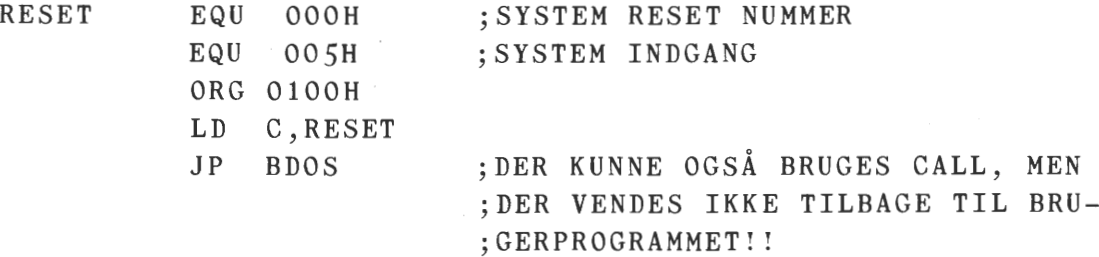

**Get og Set IObyte: Funktion 7 og 8.** 

Den almindelige måde, hvorpå CP/M taler med omgivelserne, er gennem logiske enheder. Dette betyder at konsollen, skriveren (list), reader og puncher bliver behandlet som helt almidelig ydre enheder. CP/M tillader, i et vist omfang, at systemet består af flere fysiske ender inden for hver af de logiske. Forbindelsen mellem fysiske og logiske eneder foregår gennem IOBYTEn, der normalt er 'gemt' på adresse 0003H. Forfatterne til BIOS-delen af CP/M styresystemet må derfor gennem snedig programmering, undersøge hvilken af f.eks. to forskellige printere, der skal skrives på, når BDOS sender besked om at skrive tegn til printeren. Der er efterhånden udvilket en vis standard, som er kopieret fra en 8-bits maskine udviklet af Intel, som er som følger:

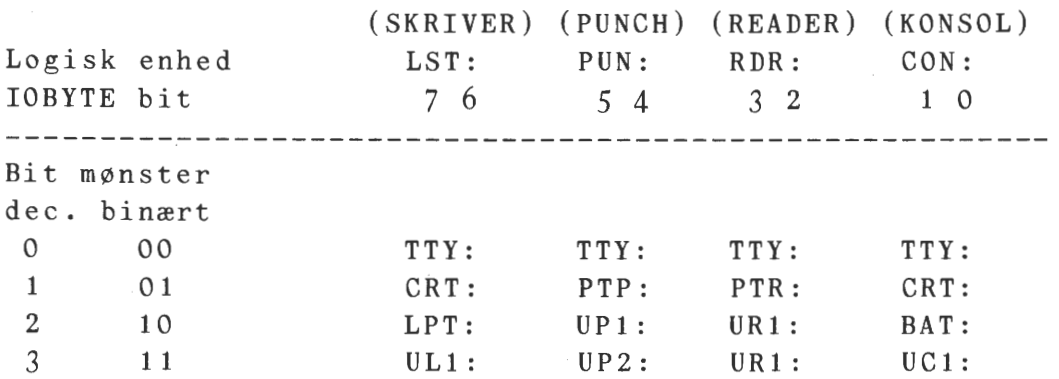

#### **Z80 NYT 6. årgang, nr.** *9,* dece ber **85. Side l \_J.**

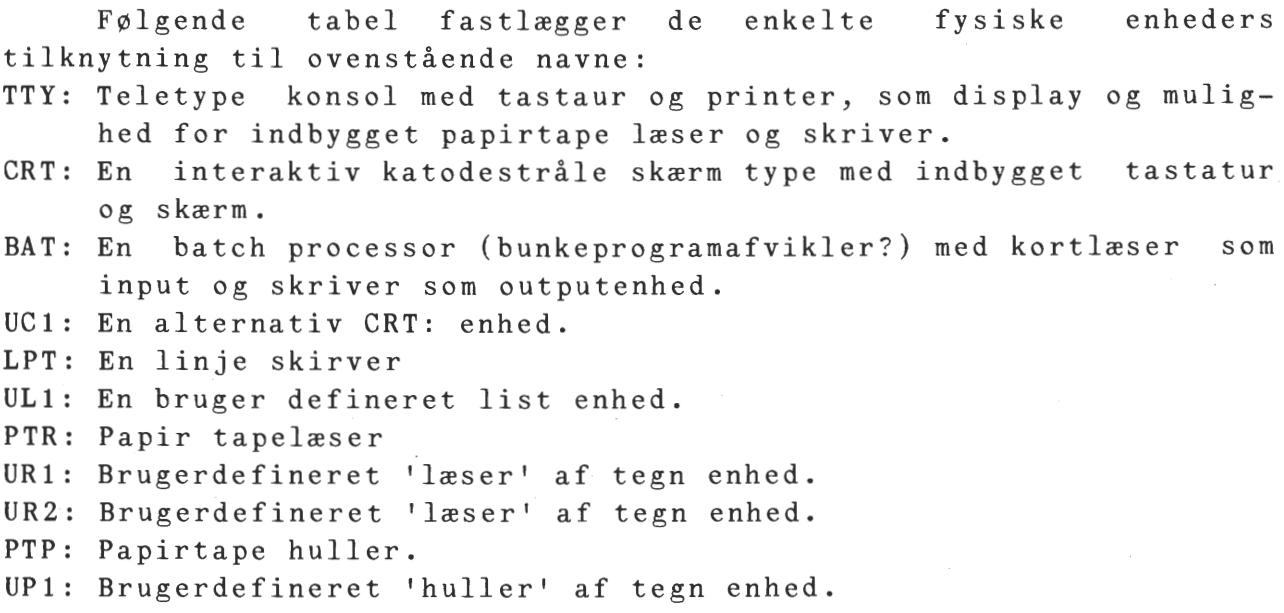

UP2: Brugerdefineret 'huller' af tegn enhed.

BDOS understøtter en aflæsning af IOBYTE'ens nuværende værdi og en metode til at ændre den til andre værdier. Hvis en CP/M-80 computer har to forskellige printere sat på systemet på henholdsvis LST: og ULl:, kunne man tænke sig følgende programmering, hvis et program skulle skifte mellem de to enheder.

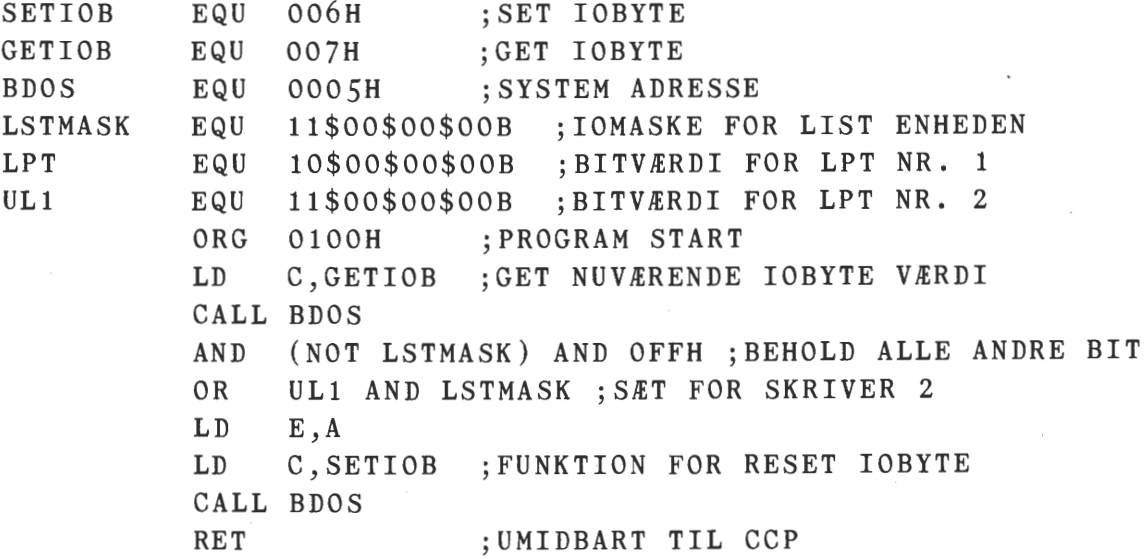

**Hent versionsnummer på CP/M-80 system: Funktion nr 12** 

Ved særlige lejligheder er det nødvendigt for programskrivere at vide, hvilken version af CP/M programmet kører under. Det skyldes, som jeg skrev i sidste nummer, at CP/M styresystemerne ikke er opad kompatible. F.eks. blev random acces filer først indført i version 2.2. Ved retur indeholder HL registret oplysningerne om version og CP/M efter følgende plan:

> hvis H~O er det et CP/M-80 system  $H=1$  er det et MP/M system og hvis L=OO er systemet ældre end 2.0 L=20 er det system 2.0 L=21 er det system 2.1  $L=22$  er det system 2.2 L=31 er det system PLUS

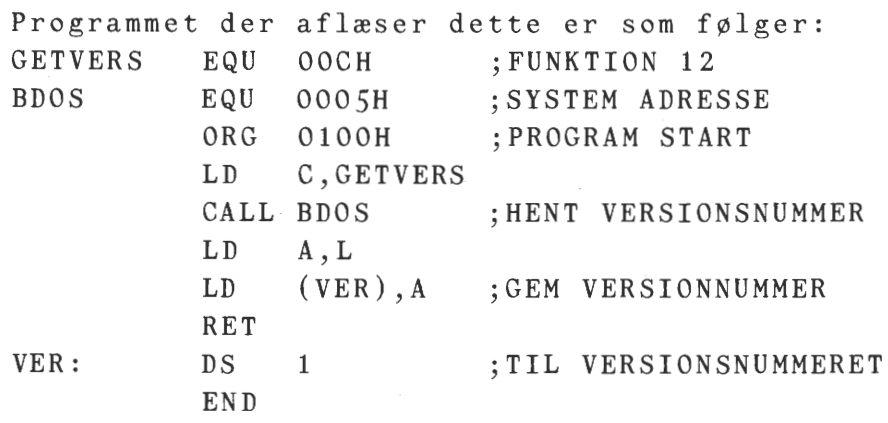

**Reset disksystem: Funktion nr: 13** 

CP/M systemet har faciliteter til at kontrollere filtilgangen på disketten. Et directory checksum skema, skjult for brugeren, tillader systemet at afgøre, om en diskette har været skiftet inden der skrives på den igen. Men flere brugerprogrammer kan forlange et disketteskift midt i programmet. Det er derfor nødvendigt at gennemføre en resetprocedure, der sletter mindet om forrige diskette og sætter bufferen til 80H, som ved almindelig opstart. Følgende programstump resettet disksystemet.

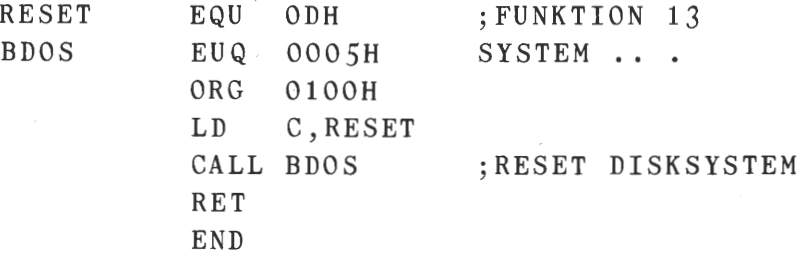

**Get og set usernummer: Funktion 32.** 

CP/M systemet tillader disketten at blive opdelt i 15 forskellige brugerområder med hvert sit directory. Dette kan benyttes så man is6lerer tekstfiler, programmer og utility på hvert deres område. Fordelen er bedre overskuelighed og mindre mulighed for sammenfald af navne. (I PPAS (eller COMPAS) er det muligt at anvende op til 32 brugerområder, hvis de skiftes fra programniveau og ikke fra kommandoniveau, her vil der vælges med modulus 15 af ønsket nummer). Programstumpen sætter brugerkoden op med 1.

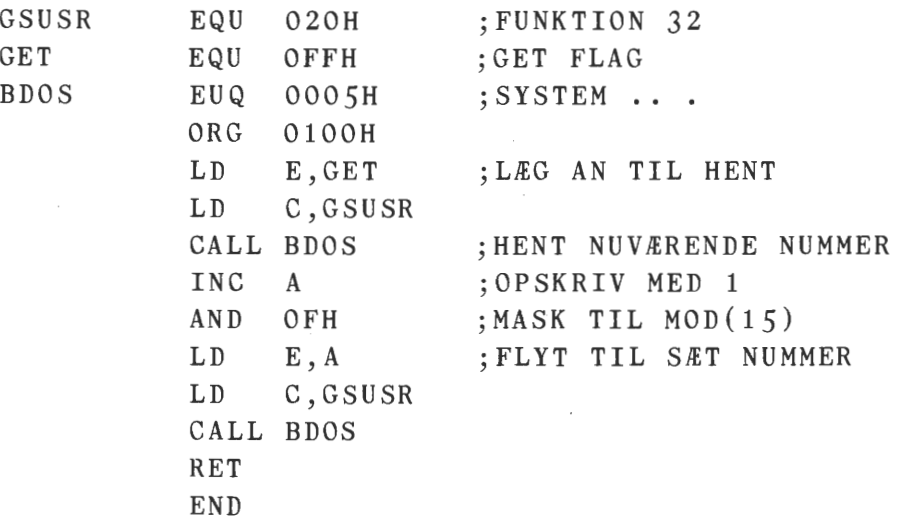

**SYSTEMFUNKTIONER, DER STYRER DISKETTESTATIONERNE. Vælg disk: Funktion 14.** 

Den simpleste funktion for valg af diskettestation er fra kommandoniveau, hvor man skriver B:, hvis der skal skiftes til drev B: Et program, der udfører den samme funktion følger. Drevnumret følger følgende skema: Drev A: = drev nr. O, B: = drev nr. 1, aktivt og bruges som det aktuelle drev (nuværende eller default). Det vil det blive ved med indtil næste ~varmstart, koldstart eller diskreset BDOS funktion.

**Hvilken diskstation? Funktion 25.** 

Et program kan ved dette kald finde ud af hvilket drev, der er aktivt. BDOS returnerer i A numret på det aktuelle drev. Følgende programstump undersøger om B: er aktivt, og hvis det ikke er tilfældet logges det ind.

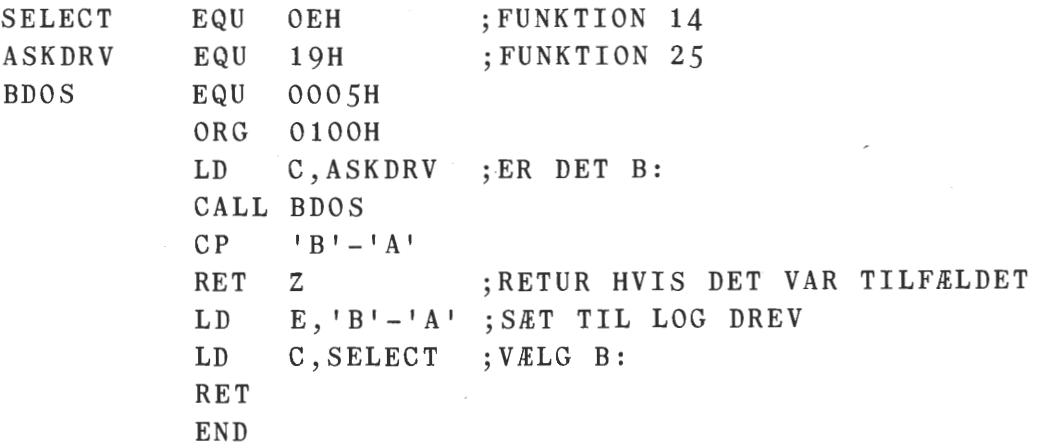

**Drev** status: **Funktion** 28 og 37:

Diskettedrevets status kan kontrolleres hver for sig ved funktion 28, kan drevet sættes til read only (skrivebeskyttet). Det fås ved LD C,OlCH , CALL BDOS. Denne skrivebeskyttelse kan fjernes ved brug af funktion nr. 37. Man kan aktivere alle drev bort fra read only eller man kan aktivere et eller flere ad gangen ved et '1' (bit) i et 16 bit word, der for hver bit relaterer til et drev med drev A: til mindst betydende bit (LSB). Følgende kode skulle resette drev B:

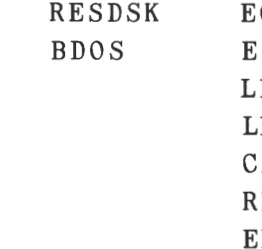

 $QU$  025H QU 0005H  $\mathbb{D}$ D<sub>D</sub> C,RESDSK D,0000\$0000\$0000\$0010B DREV B: SAT BIT CALL BDOS RET END

**Hent drive login og read only vektorer: Funktion 24 og 29** 

BDOS holder øje med hvilke drev, der har været logged ind siden start eller reset. Disse drev betragtes som online, fordi systemet umidbart ved besked om allocations mappen for forbrugte sectorer på disketten og om det er read only eller ej. Funktion 24 tillader programmer at få oplysning om, hvilke der er logget ind af samtlige drev. Vektoren kommer retur i HL og er BIT-map, som ovenstående, hvor '1' betyder, at drevet er bekendt. Mest betydende BIT er drev P: og mindst A: Følgende henter vektoren og gemmer den i et internt dataområde. ➔

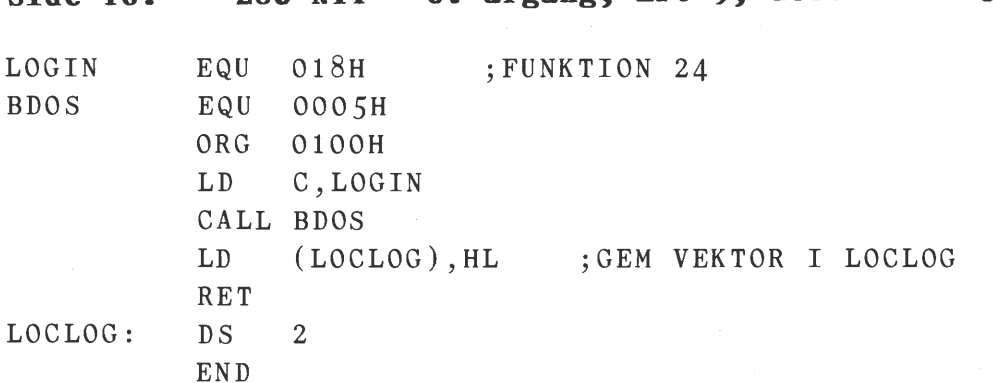

**Z80 NYT** 

**Side 16.** 

På tilsvarende måde afgør BDOS hvilket drev, der er i read only eller i read write status. Et '1' i den tilbageleverede vector betyder read/only. Den følgende kode finder vektoren.

**6. årgang, nr. 9,** dece ber **85.** 

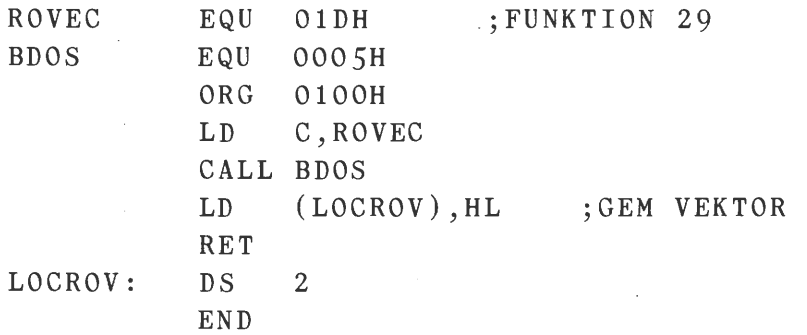

**Hent allocation vektor og Diskparameter pointer: Funktion 27 og 31**  Disse to funktioner tillader forskellige ting at blive udført. Den første (27) returnerer en adresse i HL, der peger på en BITstreng i hukommelsen, der holder reder på, hvilke blokke, der er brugt på det valgte drev. Mappen indeholder en BIT for hver blok, der er blevet benyttet startende med det mest betydenden bit (MSB) af første byte af strengen. Længden af strengen afhænger af den totalekapacitet på drevet i allokationsblokke. Funktion 31 tillader programmer at finde ud af, hvilke karakteristika der er for det valgte drev. BDOS returnerer en adresse i HL, som peger på en tabel på 33 byte, der beskriver udstyret. Oplysningerne i denne tabel indeholder information om: antal direntry, antal allokerbare blokke og indirekte en oplysning om blokkenes størrelse. Det følgende program er et eksempel på, hvordan man kan finde restplads på en diskette. Programmet gemmer oplysningen om restplads i drevet, der er nævnt i FCB'en, i memoryadressen 'KPDISK'.

A.L.

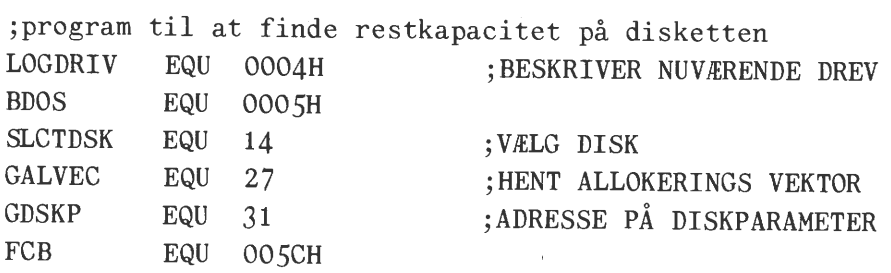

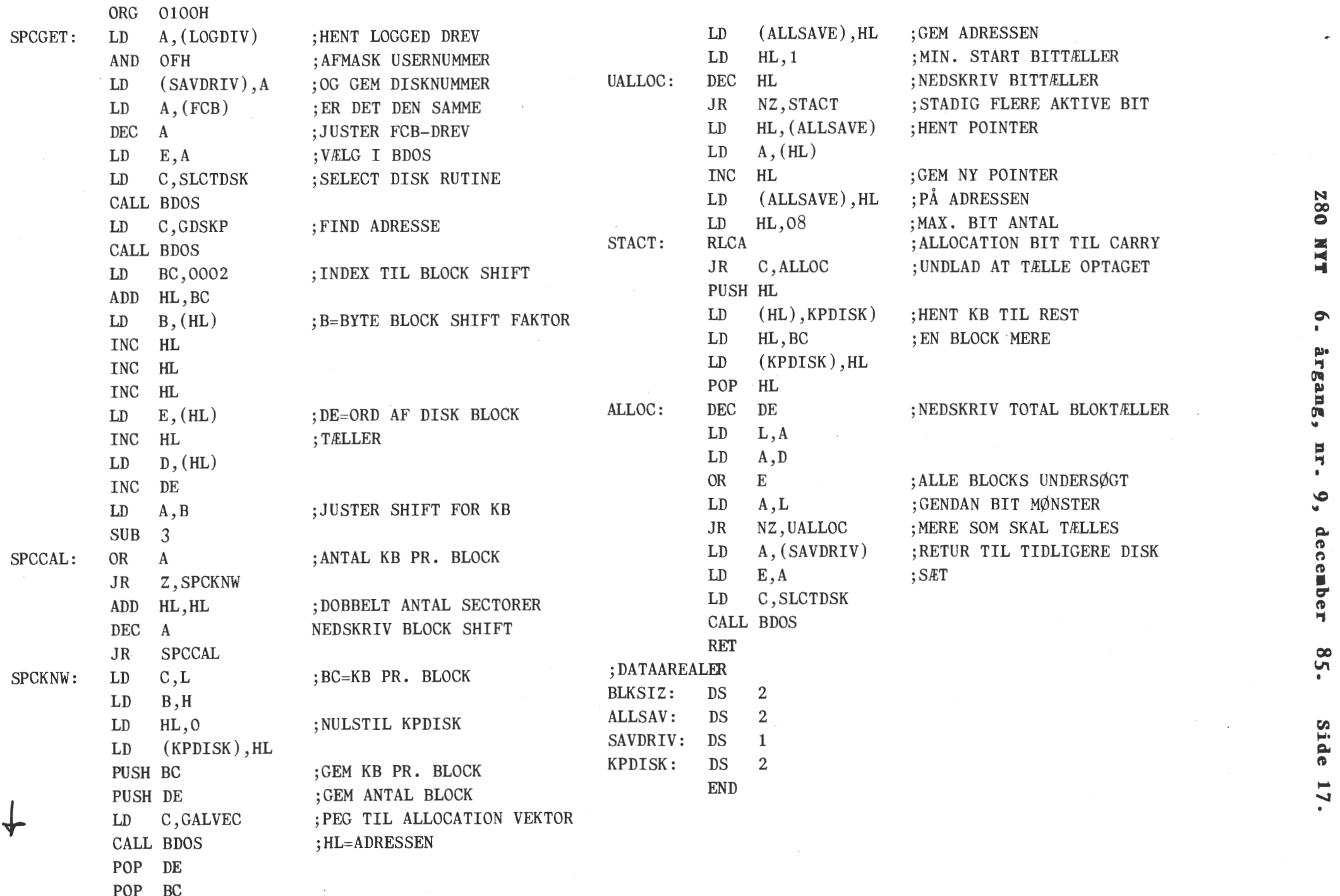

 $\ddot{\phantom{0}}$ 

POP BC

## **Side 18. Z80 NYT 6. årgang, nr. 9, december 85.**

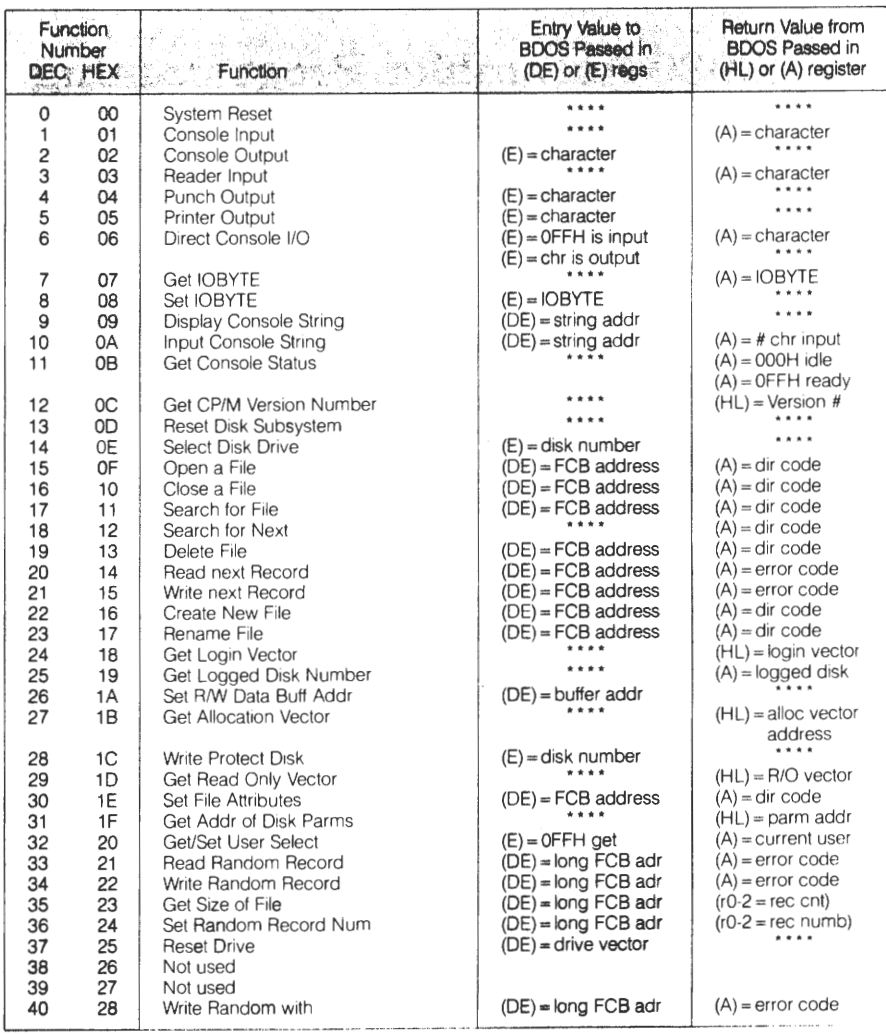

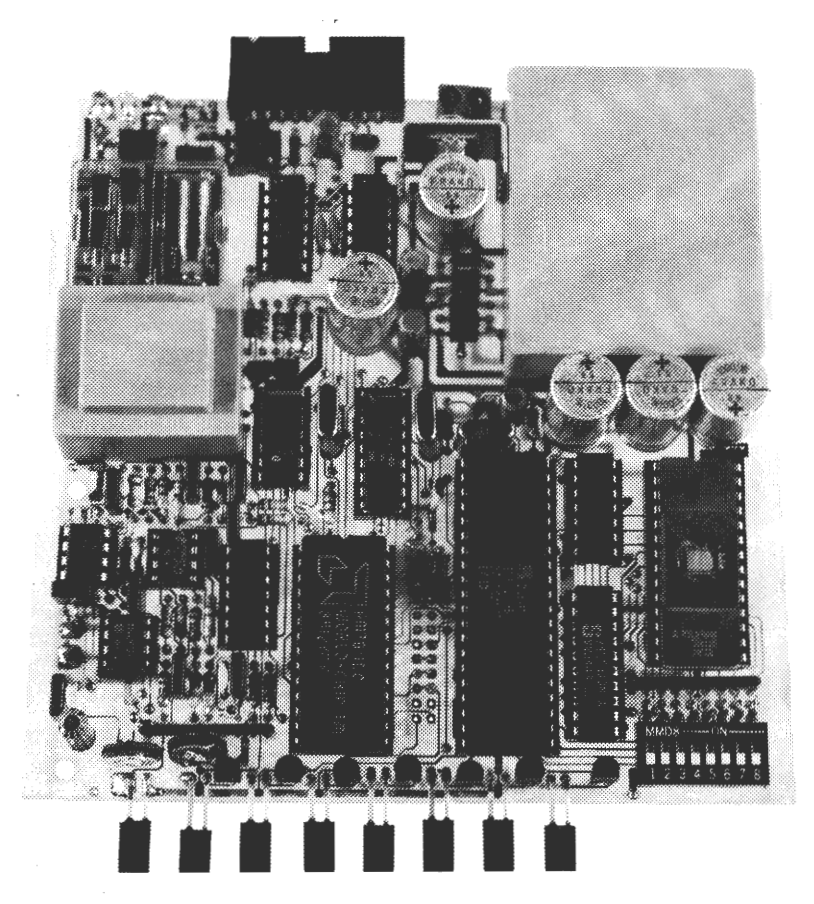

 $\cancel{\mathbf{A}}$ 

#### \*\*\* BEMÆRK \*\*\*

På sidste bestyrelsesmøde blev vi enige om, at modem nu skulle klares, og det vil kunne ses i dette nummer. Det ligger lidt tungere med databasen, men et håb ligger jo i, at jo flere modemer medlemmerne, køber desto bedre bliver vor økonomi, og derefter håb om at få den op at stå. De medlemmer, der har et modem, vil indbyrdes kunne høste erfaringer, når de vil overføre programmer til hinanden.

Da en direkte annonce ikke virker, vil jeg nu ad denne vej opfordre det medlem fra Hellerup, der for snart 2 år siden kom med en strømforsyning, om at henvende sig. Jeg fik aldrig at vide, hvad jeg skulle med det, og jeg er på bar bund vedrørende adressen.

Asbjørn skal have en stor tak fra bestyrelsens side vedrørende bladet. Vi kan kun være glade for den måde, bladet ser ud på nu. Pudsemiddel til glorien vil senere komme.

Det kunne forresten være rart med lidt respons fra medlemmerne!!, men det er svært at vide noget, når vi aldrig hører fra jer. Jeg vil forresten bede de medlemmer, som kører på 2 meter, om at undgå negative udtalelser om bladet, når det ikke er saglig kritik!. Det er jo således, at mange ikke medlemmer også lytter, og da de ikke ved så meget om bladet, vil en positiv omtale eller ingen, være noget mere på sin plads. Personligt kommer jeg kun frem med de positive ting, og undgår at komme med priser og den slags ting, vi kan snakke om via telefon.

Angående undervisning står de ikke godt til. Der er ikke en eneste, der har meldt sig, og vi kan ikke tilbyde noget. Det står jo godt nok i vores love, men når ingen melder sig som lærer, er vi jo ikke i stand til at gøre noget.

Jeg vil sige tak til de få trofaste medlemmer, som leverer artikler, men samtidig bede jer andre om at støtte os lidt med små oplysninger. Det er dette som kan gøre bladet alsidigt, og værd at læse. Desuden har Asbjørn en større valgmulighed, når næste blad skal laves, når han kan vælge og vrage lidt.

Jeg vil forsøge mig med gennemgangen om CP/M instruktionerne, men et par positive eller negative læserbreve ville nu ikke være værst, idet dette vil give mig mere blod på tanden. Hvad er det i grunden l forventer jer af bladet? Vi må jo også tilgodese de nye ·medlemmer, og det er aldeles vanskeligt at gøre jer alle tilfredse. Der er en masse gamle maskiner i cirkulation, og da det ofte er begyndere, der får fat i disse anlæg, må vi også skrive noget til denne gruppe, men så er faren den, at de dygtige melder sig ud. Lad os høre fra begynderne og få at vide, hvad det er, de kunne tænke  $\overrightarrow{f}$  sig.

Med hensyn til udstilling, så har jeg henvendt mig til en af de andre grupper, og de var indstillet på at få noget igang, når der var valgt en ny bestyrelse, men der er ikke noget nyt om dette før senere på året.

Hvad har I i grunden tænkt jer, når flere og flere af os får fat på en 16 Bit maskine. Dette er også noget vi skal have frem.

Dette var Oles hjørne, som Asbjørn kalder det. Jeg håber på lidt mere kontakt fra jer alle, så vi kan få bladet endnu mere alsidigt.

O.H.

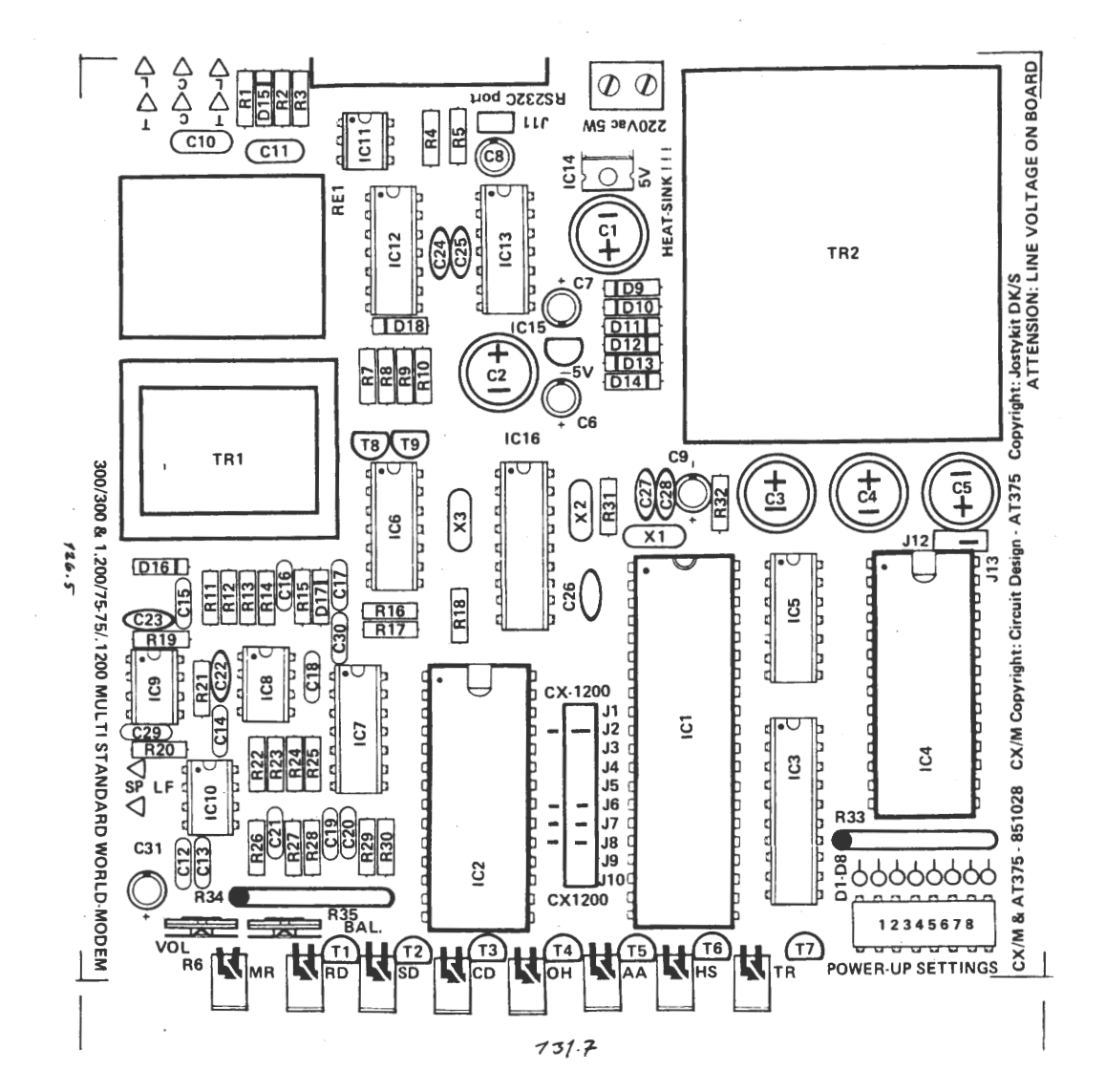

## **z8o NYT 6. årgang, nr.** *9,* dece ber **85. Side 21.**

#### \*\*\* STAT \*\*\*

Så er vi nået til STAT, som er et ganske nyttigt program. Det svarer lidt til SET og SHOW i CP/M 3. Jeg omtaler ikke brugen. af RDR PUN TTY BAT o.s.v, men viser bare, hvordan man kommer til de udskrifter, der kommer på skærmen, når man bruger STAT. Lad os først se på et normalt bibliotek, som ses, når vi har skrevet DIR på skærmen.

B: WS B: STAT B: BIOS B: BIN COM : WSMSG OVR : WSOVLU1 OVR : WSINS COM COM : PIP COM : DUMP COM : DEBUG COM ASM : MUP ASM : SYSGEN SYS : MOVE PAS PAS : OTHELLO PAS : OTHELLO COM : MODSTANDBAS

Nu er der flere muligheder, hvis vi vil have beskyttet vore programmer mod overskrivning. Det vil jo ikke være så slemt, hvis f.eks OTHELLO.COM blev slettet. Den kunne jo gendannes fra PAS filen.

Derimod ville det være en skam, hvis WS filerne forsvandt, så lad os skrivebeskytte dem sammen. Man kan da nøjes med at skrive:  $STAT WS^*.*$   $R/O$  ( $SET WS^*.$   $# ROA$ ) Hvis PAS filerne skulle skrivebeskyttes taster du:  $STAT * PAS *R/O$  ( $SET * PAS *ROA$ )

Disse få eksempler skulle nok give læseren en ide om, hvordan dette virker.

Hvis en bestemt fil altid skal kunne ændres, skriver man bare: STAT NAVN.EXT \$R/W Navnet er filens navn og Ext er de 3 sidste TEGN efter navn.

Du kan beskytte alt på en gang, ved at taste: STAT ➔~. ➔:- \$R/O ( SET ➔~. ~ÆROÅ ) STAT kan også give andre oplysninger: Prøv at taste: STAT DSK: (SHOW Æ DRIVE Å ) STAT VAL: (DEVICE) STAT USR: (SHOW ÆUSERSÅ)

STAT kan også sætte dig i forbindelse med den serielle indgang og udgang, og dette gælder også for skærmen. Det du ser skrevet på skærmen, kan samtidig udskrives til en printer eller til en eller anden enhed, der ligger uden for din computers nærhed. Du kan altså nøjes med at bruge din computer som en simpel terminal, hvis det skulle blive nødvendigt.

Dette gælder forresten også for den parallelle del af computeren. Det kan blive aktuelt at kalde disse enheder fra et assembler- , basic- eller pascalprogram, men her går du uden om STAT og kalder direkte.

Jeg vil ellers ikke komme nærmere ind på I/O enhederne her, idet det vil blive ret omfattende, men ganske kort fortælle, at hvis du vil have et program med kildetekst over fra en anden computer skriver man:  $PIP$  NAVN.EXT=RDR:  $EVA \leq C$ r>

Se så er vi allerede ovre i PIP og dette bliver senere omtalt, men det viser jo bare, at der er en god grund til at gennemgå disse ordre. De ordre, der står i parentes, gælder for CP/M 3, og du skal naturligvis udelade parenteserne. Æ er klammestart, mens Åer klammeslut.

 $0.H.$ 

Side 22. Z80 NYT 6. årgang, nr. 9, december 85.

Dato: 8/11/85

Til: Z80 NYT v. Asbjørn Lind

Fra: Medlem nr. 407, Hans-Henrik Jensen

Ang: Artikel om datatransmission i 280 NYT nr. 6, september 85.

..

Jeg har nogen bemærkninger til din ellers udmærkede artikel. Først gælder det din definition af "høj", "lav", "O" og "1".

Logisk "O" er representeret ved positiv spænding mellem +3 V og +25 V. Denne tilstand kaldes også for "space".

Logisk "1" er representeret ved negativ spænding mellem -3 V og -25 V. Denne tilstand kaldes også for "mark".

Området mellem +3 V og -3 V er udefineret. Værdierne +/- 25 V er uden belastning. Med belastning er de+/- 15 V. Alle disse niveauer er fastsat af både CCITT og EIA.

Jeg har også nogen bemærkninger til dine definitioner af halv og fuld duplex.

Fuld duplex CFDX) betyder at man kan transmittere i begge retninger samtidig. Halv duplex CHDX) betyder at man kan transmittere i begge retninger, men kun i een retning ad gangen. reoninger, men han i een feoning as gangen.<br>Det begreb som du beskriver som FDX er "ekkoplexing". Ekkoplexing er et funktionsprincip for asynkrone FDX-terminaler, og ikke forskellen mellem FDX og HDX. Til dit forsvar kan jeg nævne at jeg har set terminaler, som man ikke kunne konfigurere som FDX eller HDX, men man kunne sætte "echo on" eller "echo off". Disse terminaler er uberørte af FDX / HDX. Hvis man på en sådan sætter "echo on", og man har en FDX-linje, vil man få dobbelte karakterer på skærmen. Jeg er ellers enig med dig i dine synspunkter om forvirringerne som "følger" RS232C. Jeg kunne sagtens give 3-4 "standardsammenkoblinger" i tillæg til dine 4. Jeg vil gerne at disse rettelser bliver offentliggjort i Z80 NYT, da jeg ikke ønsker at brugergruppens medlemmer bliver lige så forvirrede som så mange andre, når det gælder datatransmission.

Venlig hilsen<br>Haws- Henrik Jensen

Referencer: "EDB DATATRANSMISSION", Henning Haugård WIND Databøger, 1983

> "HANDBOOK OF DATA COMMUNICATIONS", The National Computing Centre, NCC Publications, 1982

+diversepublikationer fra Televerket i Norge og Sverige.

Z80 NYT **6. årgang, nr. 9,** dece ber **85. Side** 23.

Indlaeg til Z80 nyt

I Z80 nyt 6 aargang nr 8 laeser jeg til min store forbavselse paa side 13, et indlaeg af Asbjoern hvori han spoerger forny os ogomtale andre processorer end Z80 typerne.

Hvad taenker han dog paa. glem ikke at vi alle har meldt *os* ind klubben fordi vi bruger Z80, og at der stadig kommer nye tit.

Selvom det ligger i tiden, at der kommer mange nye og "FANTASTISKE" maskiner med baade 16 og 32 bit maa vi ikke glemme at meget af dette kun er glimmer og legetoej. Bladets navn er stadig "Z80 nyt" og lad det blive ved det.

Stop al den snak om at inkludere andre maskintyper, og overlad det til de hundrede hobby blade der florerer, og lad os blive ved<br>det serioese arbeide, (Hvis ieg havde en anden maskine, f.eks. det serioese arbejde, (Hvis jeg havde en anden maskine, f.eks. en IBM PC ville jeg da abbonere paa PC NYT og ikke paa Z80 nyt). Hvis ogsaa dette blad skal behandle andre maskiner, ja saa ved vi jo godt hvordan det vil gaa, og om kort tid er åer ingen plads i

Danmark for os Z80 folk. I oevrigt er det *meste* jo alligevel CP/M og man glemmer alle de der **stadig koerer med NASCOM systemets monitor.** 

--- **Nej lad** *os* **holde os til bladets sande ordlyd-- Z80 NYT** -- **.-1.. Venlig hilsen no. 338 T. Bundgaard.** 

Jeg faldt forleden over en bemærkning i et Z-80 Nyt (glemte at notere nummeret) om interrupt, at man skulle huske at have kort i alle stik hen til CPU-kortet for at sikre daisy-chain-linien. Det er altså ikke nødvendigt, hvis man indretter motherboard fornuftigt. En let modificeret Zilog-konstruktion klarer sagen:

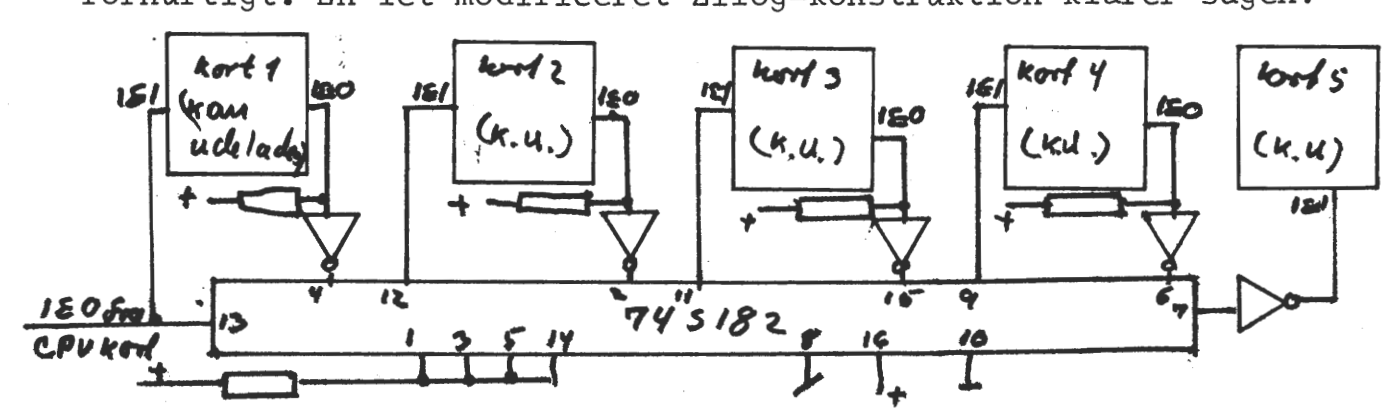

Jeg er specielt glad for denne konstruktion fordi jeg på bagsiden af motherboard har anbragt et ekstra stik, så Jeg kan sætte kort i til gennemmåling, sådan at de sidder under samme betingelse, som når de bliver sat rigtigt på plads. Med den viste konstruktion kan man også glemme alt om, hvor mange ydre enheder (SIO, PIO, CTC etc.), der er på de foregående kort, især hvis man på det enkelte kort med mere end to ydre enheder bruger en enkelt AND-gate således:

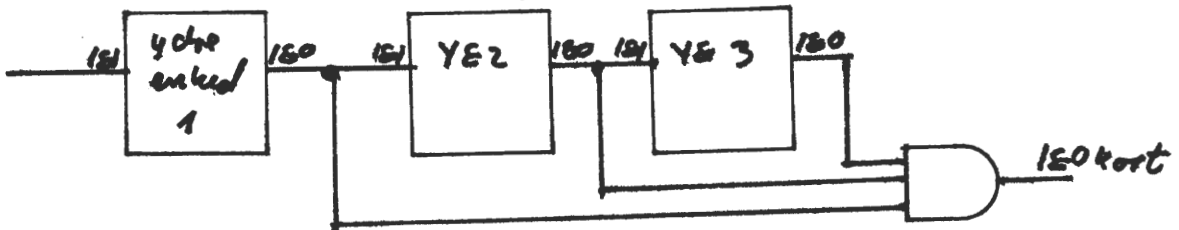

Her er vist tre ydre enheder, men jeg har et kort med fire, og det kører udmærket.

## Side 24. **Z80 NYT 6. årgang, nr. 9, december** 85.

..

Har du engang prøvet at køre med memorydisk er du fortabt, hvis du ikke har prøvet, kan du købe 256 Kbyte af mig incl. software til styring af samme. Map80 256 Kb-kort A. Lind 02 91 71 82 2500,-kr. **-----o----** Nascom 2 incl NASSYS 3, div pgr. (evt. PolyDos eller CP/M 2.2) og backplane. Tastatur i lækker metalkasse 2000 kr. 1 stk. G802 RAM64 kort incl page option - 64 Kb 1000 kr. 1 stk. G803 EPROM/ROM kort incl. BLS Pascal v. 1.3, NIP/NAP, Poly-Sys 4.3 og div. småprogrammer alt i 2716 EPROM's 800 kr. lstk. TEAC FDSOA SS 48 TPI floppy, incl MK-kasse og manual 800 kr. 2 stk. SHUGART SA410 SS 96 TPI floppy, incl MK-kasse ialt 2000 kr. (372) Michael Brouer 02 27 50 31 **----Q** ---- Gemini floppy-system: 2 stk. Pertec FD250, strømforsyning, Gemini floppy-system: 2 stk. Pertec FD250, strømforsyning,<br>kontrollerkort til singel-density. 1800,00 kr. MiroGDC grafikkort: NEC 7220, 128 Kb, programmerbart skærmformat f.ex. 512\*512, 16 farver (gråtoner) fra paletter med 4096 nyancer, diverse software. Kan udbygges til 1024\*1024\*4 (512 Kbyte) 6000 kr. Henvendelse til Lars Loldrup på telefon nr. 02 26 76 97 2 stk. 64 Kb RAM-kort, fuld monteret (incl .page mode option) sælges for 600 kr./stk. (531) Kim Chrsitensen 02 54 42 31 MODEM IC Am7911 digital modem kreds - klarer alle standarder, også teledata. Bruges i mange konstruktioner incl datablad 380,00 kr. NEC PinWriter P2 med centronics interface, 180 tegn/sek. grafik og skønskrift. Næsten ubrugt (fabriksgaranti) incl manual 8900,00 kr.  $CP/M$  Plus Computer:  $Z80B$ , 6 MHz, 128 Kb, grafik  $640*320$  eller 24-40 linjer af 80 tegn, FDC, printerport,2\*rs232, keyboardport, timer Switch mode PSU, 2\*360 Kb floppy. Stik. *5* disketter med system og utilities. Alt fabriksnyt (uåbnet). Oprydningssalg 9900,00 kr. Medl nr. 600 Mads Aarup 02 35 80 16 **C,**  Nyt Diskkopieringsprogran fra MAP80. Kan sættes op til over formater - også PCDOS. Oprydningssalg (inc. moms) Software: GemPen (Tekstbehandlingsanlæg, CP/M)....................... 350,- kr. DATARAMA SVC Grafpac (Links Mbasic) ........................... . 650,- kr. **Ol** 400,- kr. **8'3** 250,- kr. **<sup>12</sup>** GemZap (assembler CP/M) .............................. . Gemzap (assembler CP/M) ..................................<br>GraphPac (Nascom Video) ................................. Hardware: ,, **AVC-Kort** ............................................ . 1900,- kr. **!>1:iNMRrcO MIMI** CP/M Computer .................................. . 7000,- kr. **StiNCø~ fU.lf**  Nascom 3- kasse ...................................... . 600,- kr. **<sup>17</sup>** Gostgold 16 bit CPU-kort ............................ . 3800,- kr. **zooo f**  ROM Kort ............................................ . 600,- kr. STAR printer 515 ......... .............. • • • • • • • • • • • • • · · 3500,- kr. **li .00** · **17.?,c**  kr. ~ Black Box Typeprinter ............................... . Keyboard (AST I) serie .............................. . 300,- kr.  $800, - kr.$ 

Et medlem ønsker at nogen skriver om følgende emner: HPIB / GPIB / IEC 625 / IEEE 488 Hardware og software

 $\sim$   $\sim$ 

╈

✿

## SÆLGES:

Gemini G 812 IVO 'Intelligent Video Card' med SMC 812 Graphics Expander, incl. software til dette skrevet af Anders Hejlsberg, samt noget demo software til Compas. Usersmanual diagrammer m.m følger selvfølgelig med.

*Pris.. 2500,* - Rene' Hansen. 02 177705.

#### SÆLGES:

Foreningens STAR DP 515 printer sælges i original emballage og incl usersmanual.

Printeren har lige fået nyt matrixhoved og virker dermed perfekt, printeren er af den brede type (15"), og har både gummivalse og traktor.

*Pris.. ca. 2500,* - Ring til Rene' Telefon. 02 177705.

## Indkøbsforeningens Vare Salg Priser excl. moms. pr. 1.11.1985

**------0--------**

## EPSON

## *Den professionelle printer.*

EPSON er på meget kort tid blevet leverandør nummer ET, af højkvalitets printere til 'personal computer' markedet. Vi vil derfor tilbyde medlemmerne disse printere til følgende meget lave priser.

## Matrix printere.

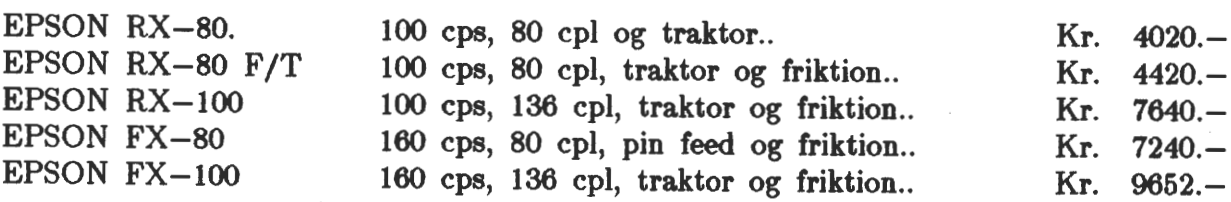

#### *Tilbehør.*

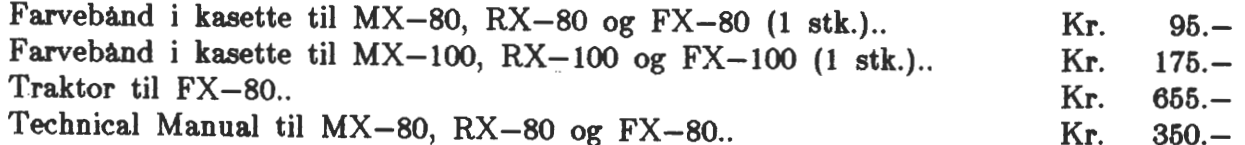

*Varer bestilles hos forretningsførren. 02 177705.* 

## Skønskrift printere.

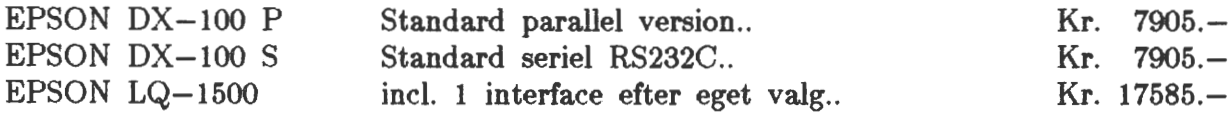

#### *Tilbehør.*

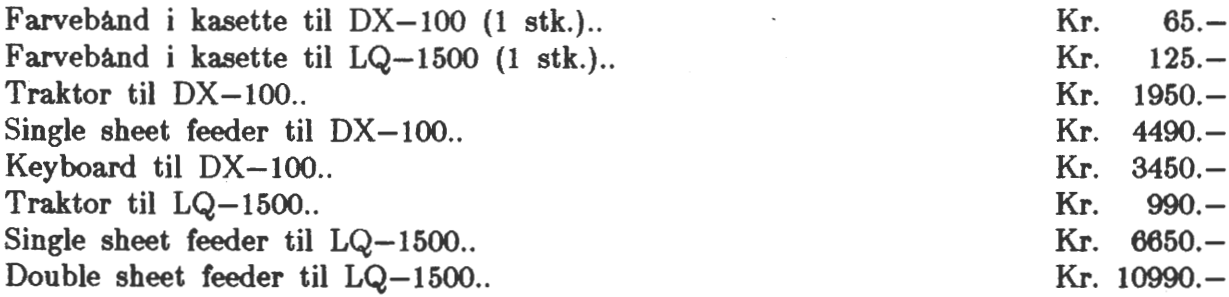

## 3M DISKETTEN

## *Den professionelle diskette.*

3M giver *livsvarig garanti* på alle deres disketter. En defekt diskette kan returneres til 3M, som tester disketten på deres laboratorium og vurderer, om det er håndteringsfejl eller produktionsfejl.

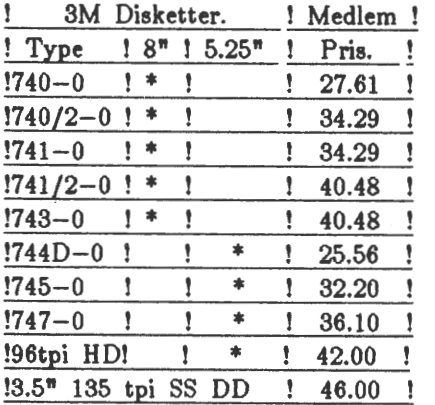

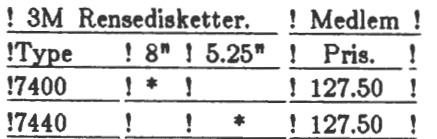

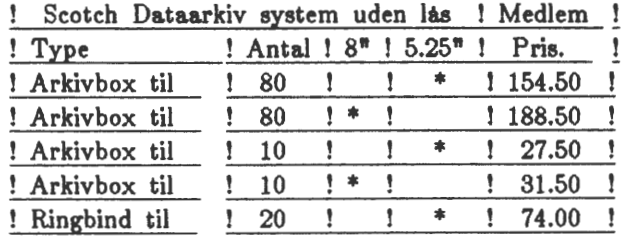

! ABS Dataarkiv med lås og løst låg ! Medlem !

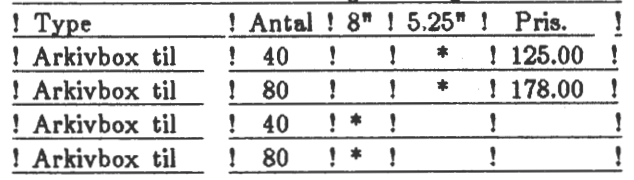

Minimum bestilling af disketter er 10 stk. Portoen pr. forsendelse udgør Kr. 20.-

## **TEAC**

#### *Floppy disk drive*

TEAC FD 55 B.... 40 spor. dobbelt side. .5 Mb. ufm..5.25"...Kr. 1661.00 TEAC FD 55 F.... 80 spor. dobbelt side. 1 Mb. ufm..5.25"....Kr. 1900.00 TEAC FD 55 GF... 80 spor. dobbelt side. 1.6 Mb. ufm.5.25".Kr. 2414.50 TEAC FD 35 F.... 80 spor. dobbelt side. 1 Mb. ufm. 3.5".....Kr. 1900.00 TEAC FD 135 F... som FD 35 F men kun 25 m.m. højt. (2/3)....Kr. 2000.00

*Varer bestilles hos /orretnings/ ørren. oe 177705.*